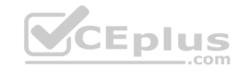

# 98-364.80q

Number: 98-364
Passing Score: 800
Time Limit: 120 min

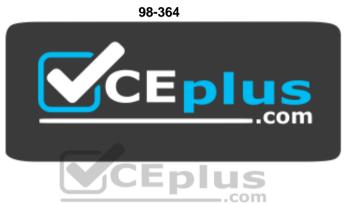

Website: <a href="https://vceplus.com">https://vceplus.com</a>

VCE to PDF Converter: <a href="https://vceplus.com/vce-to-pdf/">https://vceplus.com/vce-to-pdf/</a>
Facebook: <a href="https://www.facebook.com/VCE.For.All.VN/">https://www.facebook.com/VCE.For.All.VN/</a>

Twitter: https://twitter.com/VCE\_Plus

https://vceplus.com/

**Database Fundamentals** 

#### Exam A

#### **QUESTION 1**

The terms "bitmap," "b-tree," and "hash" refer to which type of database structure?

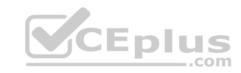

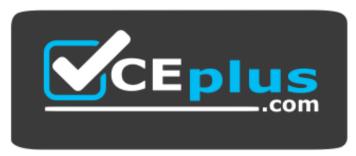

https://vceplus.com/

- A. View
- B. Function
- C. Index
- D. Stored procedure
- E. Trigger

Correct Answer: C

Section: (none)

**Explanation** 

**Explanation/Reference:** 

## **QUESTION 2**

One reason to add an index is to:

- A. Decrease storage space.
- B. Increase database security.
- C. Improve performance of select statements.
- D. Improve performance of insert statements.

Correct Answer: C Section: (none) Explanation

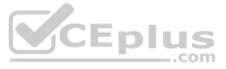

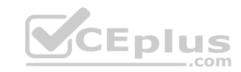

## **Explanation/Reference:**

## **QUESTION 3**

You have a table that contains the following data.

| ProductID | ProductName | Color1 | Color2 | Color3 |
|-----------|-------------|--------|--------|--------|
| 4545      | Shirt       | Blue   | Green  | Purple |

You break the table into the following two tables.

| ProductID | ProductName |  |
|-----------|-------------|--|
| 4545      | Shirt       |  |

| ProductID | Color  |  |
|-----------|--------|--|
| 4545      | Blue   |  |
| 4545      | Green  |  |
| 4545      | Purple |  |

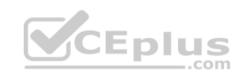

This process is referred to as:

- A. defragmentation
- B. normalization
- C. fragmentation
- D. denormalization

Correct Answer: B Section: (none) Explanation

**Explanation/Reference:** 

## **QUESTION 4**

Which key uniquely identifies a row in a table?

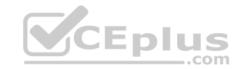

- A. foreign
- B. primary
- C. local
- D. superkey

Correct Answer: B Section: (none) Explanation

**Explanation/Reference:** 

## **QUESTION 5**

Which statement creates a composite key?

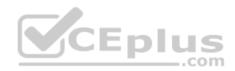

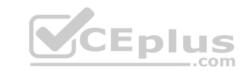

```
A. CREATE TABLE Order

(OrderID INTEGER PRIMARY KEY,
OrderItemID INTEGER PRIMARY KEY)
```

B. CREATE TABLE Order

(OrderID INTEGER,
OrderItemID INTEGER,
PRIMARY KEY OrderID,
PRIMARY KEY OrderItemID)

C. CREATE TABLE Order (OrderID INTEGER, OrderItemID INTEGER, PRIMARY KEY)

D. CREATE TABLE Order
(OrderID INTEGER,
OrderItemID INTEGER,
PRIMARY KEY(OrderID, OrderItemID))

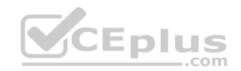

A. Option A

B. Option B

C. Option C

D. Option D

Correct Answer: D Section: (none) Explanation

**Explanation/Reference:** 

**QUESTION 6** 

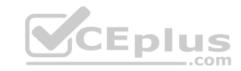

In which situation do you need to perform a restore on a database?

- A. when data becomes corrupted in the database
- B. when you need to roll back a transaction
- C. when you encounter an error in your application
- D. when data needs to be deleted from the database

Correct Answer: A Section: (none) Explanation

## **Explanation/Reference:**

#### **QUESTION 7**

Which command should you use to give a user permission to read the data in a table?

- A. ALLOW SELECT
- B. LET READ
- C. PERMIT READ
- D. GRANT SELECT

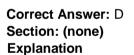

## **Explanation/Reference:**

#### **QUESTION 8**

You need to enable a new employee to authenticate to your database. Which command should you use?

- A. ALLOW USER
- B. CREATE USER
- C. ADD USER
- D. INSERT USER
- E. ALTER USER

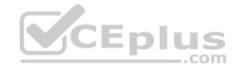

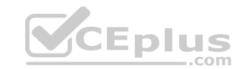

Correct Answer: B Section: (none) Explanation

## **Explanation/Reference:**

## **QUESTION 9**

You need to store product quantities, and you want to minimize the amount of storage space that is used. Which data type should you use?

- A. INTEGER
- B. DOUBLE
- C. COUNT
- D. FLOAT

Correct Answer: A Section: (none) Explanation

## **Explanation/Reference:**

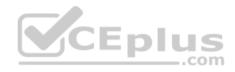

#### **QUESTION 10**

You have the following table definition:

CREATE TABLE Road (RoadID INTEGER NOT NULL, Distance INTEGER NOT NULL)

The Road table contains the following data:

| RoadID | Distance |  |
|--------|----------|--|
| 1234   | 22       |  |
| 1384   | 34       |  |

You execute the following statement: INSERT INTO Road VALUES (1234, 36)

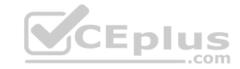

#### What is the result?

- A. an error stating that NULL values are not allowed
- B. a new row in the table
- C. an error stating that duplicate IDs are not allowed
- D. a syntax error

Correct Answer: B Section: (none) Explanation

## **Explanation/Reference:**

## **QUESTION 11**

You need to store product names that vary from three to 30 characters. You also need to minimize the amount of storage space that is used.

Which data type should you use?

- A. VARCHAR (3, 30)
- B. CHAR (3, 30)
- C. VARCHAR (30)
- D. CHAR (30)

Correct Answer: C Section: (none) Explanation

# **Explanation/Reference:**

#### **QUESTION 12**

One reason to create a stored procedure is to:

- A. Improve performance.
- B. Minimize storage space.
- C. Bypass case sensitivity requirements.
- D. Give the user control of the query logic.

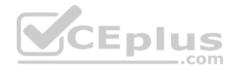

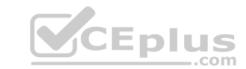

Correct Answer: A Section: (none) Explanation

## **Explanation/Reference:**

## **QUESTION 13**

In SQL, an insert statement is used to add a:

- A. User to a database.
- B. Row of data to a table.
- C. Table to a database.
- D. Column to a table definition.

Correct Answer: B Section: (none) Explanation

## **Explanation/Reference:**

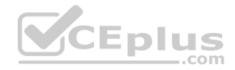

#### **QUESTION 14**

You have two tables. Each table has three rows.

How many rows will be included in the Cartesian product of these two tables?

- A. 0
- B. 3
- C. 6
- D. 9

Correct Answer: D Section: (none) Explanation

**Explanation/Reference:** 

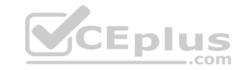

#### **QUESTION 15**

You are writing an SQL statement to retrieve rows from a table. Which data manipulation language (DML) command should you use?

- A. READ
- B. SELECT
- C. OUTPUT
- D. GET

Correct Answer: B Section: (none) Explanation

**Explanation/Reference:** 

#### **QUESTION 16**

The component that holds information for a single entry in a table is called a:

- A. Data type
- B. Row
- C. Column
- D. View

Correct Answer: B Section: (none) Explanation

**Explanation/Reference:** 

#### **QUESTION 17**

You execute the following statement:

SELECT EmployeeID, FirstName, DepartmentName FROM Employee, Department

This type of operation is called a/an:

CEplus

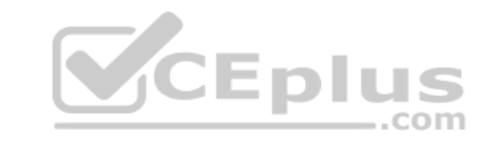

- A. Intersection
- B. Outer join
- C. Equi-join
- D. Cartesian product

Correct Answer: D
Section: (none)

**Explanation** 

**Explanation/Reference:** 

## **QUESTION 18**

Which command should you use to add a column to an existing table?

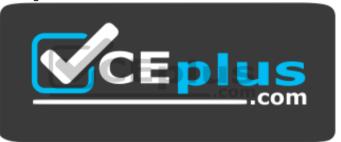

https://vceplus.com/

- A. MODIFY
- B. ALTER
- C. UPDATE
- D. INSERT
- E. CHANGE

**Correct Answer:** B

Section: (none)

**Explanation** 

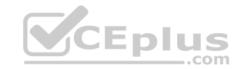

## **Explanation/Reference:**

#### **QUESTION 19**

You have the following table definition:

CREATE TABLE Product (ID INTEGER PRIMARY KEY, Name VARCHAR(20), Quantity INTEGER)

The Product table contains the following data.

| ID   | Name    | Quantity |
|------|---------|----------|
| 1234 | Apples  | 33       |
| 2615 | Oranges | 0        |
| 3781 | Pears   | 29       |
| 4589 | Plums   |          |

You execute the following statement:

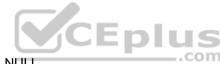

SELECT Name FROM Product WHERE Quantity IS NOT NULL

How many rows are returned?

A. 0

B. 1

C. 2

D. 3

E. 4

Correct Answer: D Section: (none) Explanation

Explanation/Reference:

**QUESTION 20** 

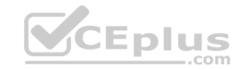

You are writing a select statement to find every product whose name contains a specific character.

Which keyword should you use in your where clause?

- A. FIND
- B. BETWEEN
- C. INCLUDES
- D. LIKE

Correct Answer: D Section: (none) Explanation

**Explanation/Reference:** 

## **QUESTION 21**

You need to populate a table named EmployeeCopy with data from an existing table named Employee.

Which statement should you use?

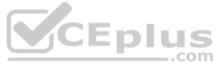

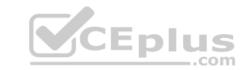

A. SELECT \*
INTO EmployeeCopy

SELECT \*
FROM Employee

B. INSERT \* FROM Employee INTO EmployeeCopy

C. COPY \* INTO Employee SELECT \* FROM Employee

D. INSERT INTO EmployeeCopy SELECT \* FROM Employee

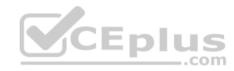

- A. Option A
- B. Option B
- C. Option C
- D. Option D

Correct Answer: D Section: (none) Explanation

**Explanation/Reference:** 

# **QUESTION 22**

You execute the following statement:

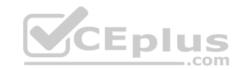

```
SELECT DepartmentName
FROM Department
WHERE DepartmentID =
(SELECT DepartmentID
FROM Employee
WHERE EmployeeID = 1234)
```

This statement is an example of a/an:

- A. Subquery
- B. Union
- C. Outer join
- D. Cartesian product

Correct Answer: A Section: (none) Explanation

**Explanation/Reference:** 

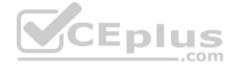

#### **QUESTION 23**

Which keyword would you use in a select statement to return rows that meet a specific condition?

- A. WHERE
- B. UNION
- C. ORDER BY
- D. FROM

Correct Answer: A Section: (none) Explanation

**Explanation/Reference:** 

**QUESTION 24** 

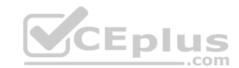

You have a table named Employee that includes the following columns:

# EmployeeID Smp1oyeeName

Which statement should you use to return the number of rows in the table?

- A. SELECT \*
  FROM Employee
- B. SELECT SUM(\*) FROM Employee
- C. SELECT COUNT(rows) FROM Employee
- D. SELECT COUNT(\*)
  FROM Employee

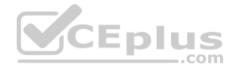

- A. Option A
- B. Option B
- C. Option C
- D. Option D

Correct Answer: D Section: (none) Explanation

**Explanation/Reference:** 

## **QUESTION 25**

The Product table contains the following data.

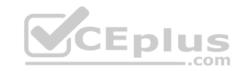

| ID   | Name  | Quantity |
|------|-------|----------|
| 1234 | Spoon | 33       |
| 2615 | Fork  | 17       |
| 3781 | Plate | 20       |
| 4589 | Cup   | 51       |

You execute the following statement:

SELECT COUNT(\*)
FROM Product WHERE Quantity > 18

What is the value returned by this statement?

A. 1

B. 2

C. 3

D. 4

Correct Answer: C Section: (none) Explanation

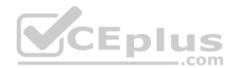

# Explanation/Reference:

#### **QUESTION 26**

Which command should you use to remove a table from a database?

A. REMOVE TABLE

B. UPDATE TABLE

C. DROP TABLE

D. DELETE TABLE

Correct Answer: C Section: (none) Explanation

# CEplus

## **Explanation/Reference:**

#### **QUESTION 27**

You need to store the contact information for each student in your school database.

You should store each student's information in a:

- A. Stored procedure
- B. Function
- C. Row
- D. Variable

Correct Answer: C Section: (none) Explanation

## **Explanation/Reference:**

## **QUESTION 28**

Which category of SQL statements is used to add, remove, and modify database structures?

- A. Data access language (DAL)
- B. Data manipulation language (DML)
- C. Data control language (DCL)
- D. Data definition language (DDL)

Correct Answer: D Section: (none) Explanation

# **Explanation/Reference:**

#### **QUESTION 29**

You have a Customer table and an Order table. You join the Customer table with the Order table by using the CusromerID column.

The results include:

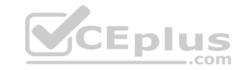

- All customers and their orders
- Customers who have no orders

Which type of join do these results represent?

- A. Complete join
- B. Partial join
- C. Inner join
- D. Outer join

Correct Answer: D Section: (none) Explanation

## **Explanation/Reference:**

#### **QUESTION 30**

You need to establish a set of permissions that you can routinely assign to new users. What should you create?

- A. Resource
- B. Group
- C. List
- D. Role

Correct Answer: D Section: (none) Explanation

# Explanation/Reference:

## **QUESTION 31**

Which database term is used to describe the process of applying a backup to a damaged or corrupt database?

- A. Recover
- B. Restore
- C. Commit

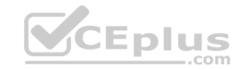

#### D. Attach

Correct Answer: B Section: (none) Explanation

## **Explanation/Reference:**

## **QUESTION 32**

You need to disable User1's access to view the data in the Customer table.

Which statement should you use?

- A. REMOVE User1 FROM Customer
- B. REMOVE SELECT ON Customer FROM User1

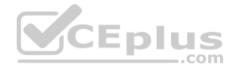

- C. REVOKE SELECT ON Customer FROM User1
- D. REVOKE User1 FROM Customer
- A. Option A
- B. Option B
- C. Option C
- D. Option D

Correct Answer: C Section: (none) Explanation

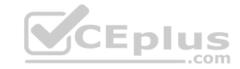

## **Explanation/Reference:**

#### **QUESTION 33**

Denormalization is performed in order to:

- A. Reduce redundancy.
- B. Eliminate repeating groups.
- C. Create smaller tables.
- D. Improve query performance.

Correct Answer: D Section: (none) Explanation

**Explanation/Reference:** 

## **QUESTION 34**

You have a table named Product that contains one million rows.

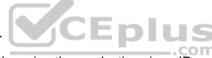

You need to search for product information in the Product table by using the product's unique ID.

What will make this type of search more efficient?

- A. A cursor
- B. A subquery
- C. A trigger
- D. An index

Correct Answer: D Section: (none) Explanation

# **Explanation/Reference:**

#### **QUESTION 35**

You have a table named Product that contains the following data.

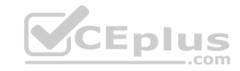

| ProductID | ProductName | CategoryID |
|-----------|-------------|------------|
| 3296      | Spoon       | 2222       |
| 1114      | Chair       | 4444       |

The PrcducrID column is the primary key. The CategoryID column is a foreign key to a separate table named Category.

You execute the following statement:

INSERT INTO Product VALUES (3296, 'Table', 4444)

What is the result?

A. a foreign key constraint violation

B. a syntax error

C. a new row in the Product table

D. a primary key constraint violation

E. a new row in the Category table

Correct Answer: D Section: (none) Explanation

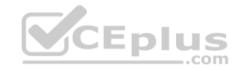

# **Explanation/Reference:**

#### **QUESTION 36**

Which two keys establish a relationship between two tables? (Choose two.)

A. candidate

B. foreign

C. superkey

D. local

E. primary

Correct Answer: BE

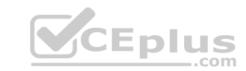

Section: (none) Explanation

## **Explanation/Reference:**

#### **QUESTION 37**

You have a table named Customer. You need to add a new column named District. Which statement should you use?

- A. MODIFY TABLE Customer ADD (District INTEGER)
- B. ALTER TABLE Customer MODIFY (District INTEGER)
- C. MODIFY TABLE Customer (District INTEGER)

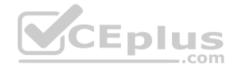

- D. ALTER TABLE Customer ADD (District INTEGER)
- A. Option A
- B. Option B
- C. Option C
- D. Option D

**Correct Answer:** D

Section: (none) Explanation

**Explanation/Reference:** 

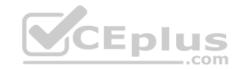

#### **QUESTION 38**

You need to remove a view named EmployeeView from your database. Which statement should you use?

- A. DELETE VIEW EmployeeView
- B. DELETE EmployeeView
- C. DROP EmployeeView
- D. DROP VIEW EmployeeView

Correct Answer: D Section: (none) Explanation

## **Explanation/Reference:**

#### **QUESTION 39**

You need to list the name and price of each product, sorted by price from highest to lowest. Which statement should you use?

A. SELECT Name, Price FROM Product ORDER BY Price DESC

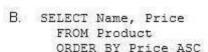

- C. SELECT Name, BOTTOM Price FROM Product
- D. SELECT Name, TOP Price FROM Product

CEplus

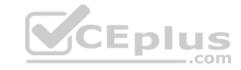

- A. Option A
- B. Option B
- C. Option C
- D. Option D

Correct Answer: A Section: (none) Explanation

## **Explanation/Reference:**

#### **QUESTION 40**

You delete rows in a table named Order. The corresponding rows in the Orderltem table are automatically deleted. This process is an example of a/an:

- A. Inherited delete
- B. Cascade delete
- C. Functional delete
- D. Waterfall delete
- E. Domino delete

Correct Answer: B Section: (none) Explanation

# **Explanation/Reference:**

## **QUESTION 41**

You have a table named Employee that includes four columns. You execute the following statement:

SELECT \*

**FROM Employee** 

Which columns are returned?

A. all columns

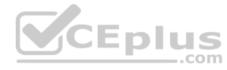

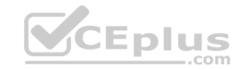

- B. only the last column
- C. only the first column
- D. only the first and last columns

Correct Answer: A Section: (none) Explanation

## **Explanation/Reference:**

#### **QUESTION 42**

What defines the amount of storage space that is allocated to a value in a column?

- A. format
- B. key
- C. data type
- D. validator

Correct Answer: C Section: (none) Explanation

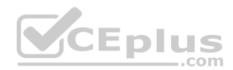

## **Explanation/Reference:**

## **QUESTION 43**

You are creating a table to store customer data. The AccountNumber column uses values that always consist of one letter and four digits. Which data type should you use for the AccountNumber column?

- A. CHAR
- B. BYTE
- C. DOUBLE
- D. SMALLINT

Correct Answer: A Section: (none) Explanation

# CEplus

## **Explanation/Reference:**

#### **QUESTION 44**

You have a Department table and an Employee table in your database.

You need to ensure that an employee can be assigned to only an existing department.

What should you apply to the Employee table?

- A. A primary key
- B. An index
- C. A foreign key
- D. A unique constraint
- E. A data type

Correct Answer: C Section: (none) Explanation

**Explanation/Reference:** 

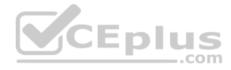

## **QUESTION 45**

You need to store the first name, last name, and student ID for 100 students.

This information will be stored in a table as:

- A. 100 items and three cells.
- B. 100 rows and three columns.
- C. three rows and 100 columns.
- D. three items and 100 cells.

Correct Answer: B Section: (none) Explanation

**Explanation/Reference:** 

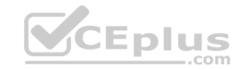

#### **QUESTION 46**

You assign User1 a set of permissions that include the WITH GRANT OPTION. The WITH GRANT OPTION enables User1 to:

- A. request a log of permission use.
- B. delegate permissions to other users.
- C. create new database users.
- D. view other users' permissions.

Correct Answer: C Section: (none) Explanation

## **Explanation/Reference:**

#### **QUESTION 47**

Which type of index changes the order in which the data is stored in a table?

- A. non-sequential
- B. sequential
- C. non-clustered
- D. clustered

Correct Answer: A Section: (none) Explanation

## **Explanation/Reference:**

#### **QUESTION 48**

Which statement should you use to remove a foreign key?

- A. ALTER TABLE
- B. DELETE TABLE
- C. DELETE FOREIGN KEY
- D. ALTER FOREIGN KEY

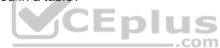

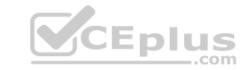

Correct Answer: A Section: (none) Explanation

**Explanation/Reference:** 

## **QUESTION 49**

First normal form requires that a database excludes:

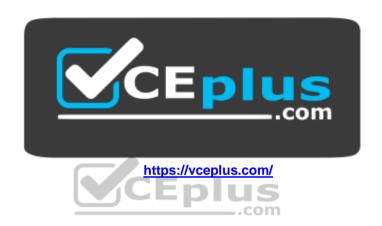

- A. Foreign keys
- B. Composite keys
- C. Duplicate rows
- D. Repeating groups

Correct Answer: D Section: (none) Explanation

**Explanation/Reference:** 

## **QUESTION 50**

On which database structure does an insert statement operate?

- A. Role
- B. Trigger
- C. User

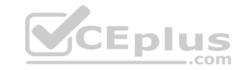

D. Stored procedure

E. Table

Correct Answer: E Section: (none) Explanation

**Explanation/Reference:** 

## **QUESTION 51**

You have a table of products with fields for ProductID, Name, and Price.

You need to write an UPDATE statement that sets the value in the InStock field to Yes for a specific ProductID.

Which clause should you use in your update statement?

A. THAT

B. WHERE

C. GROUP BY

D. HAVING

Correct Answer: B Section: (none) Explanation

**Explanation/Reference:** 

## **QUESTION 52**

You have the database table named Cars as defined below:

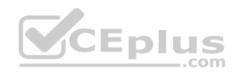

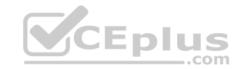

| Туре        | Color  | Origin  |
|-------------|--------|---------|
| Sedan       | Red    | Japan   |
| Truck       | Red    | USA     |
| Minivan     | Silver | Japan   |
| Hatchback   | Red    | Japan   |
| Compact     | Black  | Japan   |
| SUV         | Silver | Germany |
| Convertible | Black  | USA     |
| Hybrid      | Black  | Germany |

You have the following Structured Query Language (SQL) statement:

SELECT \*
FROM Cars c
WHERE c.Origin <> 'USA' AND
c.Color <> 'Black'

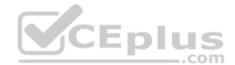

How many rows are returned by the SQL statement?

- A. 4
- B. 5
- C. 6
- D. 7

**Correct Answer:** A

Section: (none) Explanation

**Explanation/Reference:** 

## **QUESTION 53**

You have a database table named SongInformation as defined below:

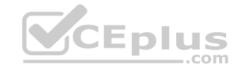

| Name        | VARCHAR(255) |
|-------------|--------------|
| Singer      | VARCHAR(255) |
| YearWritten | DATE         |
| CDsSold     | INT          |

You need to create a Structured Query Language (SQL) query to retrieve only the names of songs that sold more than 1000 compact discs (CDs).

Which query should you use?

OA SELECT Name FROM SongInformation WHERE CDsSold> 1000

OB. SELECT Name FROM CDsSold WHERE CDsSold> 1000

C. SELECT \*
FROM SongInformation
WHERE CDsSold 1000

OD. SELECT \*
FROM SongInformation

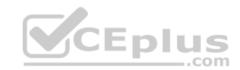

A. Option A

B. Option B

C. Option C

D. Option D

Correct Answer: A Section: (none) Explanation

## **Explanation/Reference:**

#### **QUESTION 54**

You accept an IT internship at a local charity. The charity asks you to keep a record of its volunteers by using a database table named Volunteer.

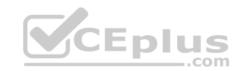

The table has the following columns and rows:

| Id | GivenName |  |
|----|-----------|--|
| 1  | Tia       |  |
| 2  | Susana    |  |
| 3  | Joey      |  |

When volunteer information changes, you must update the table.

You need to change Tia's name to Kimberly.

Which statement should you choose?

- OA SET GivenName = 'Kimberly'
  FROM Volunteer
  WHERE GivenName = 'Tia'
- OB. SET Volunteer
  TO GivenName = 'Kimberly'
  WHERE GivenName = 'Tia'
- OC. UPDATE GivenName = 'Kimberly' FROM Volunteer WHERE GivenName = 'Tia'
- OD. UPDATE Volunteer
  SET GivenName = 'Kimberly'
  WHERE GivenName = 'Tia'
- A. Option A
- B. Option B
- C. Option C
- D. Option D

Correct Answer: A Section: (none) Explanation

**Explanation/Reference:** 

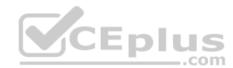

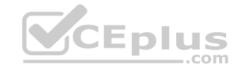

#### **QUESTION 55**

You need to combine the results of two queries into a single result that contains all of the rows from both queries.

Which Structured Query Language (SQL) statement should you use?

- A. TRUNCATE
- B. JOIN
- C. EXCEPT
- D. UNION

Correct Answer: D Section: (none) Explanation

**Explanation/Reference:** 

#### **QUESTION 56**

This question requires that you evaluate the underlined text to determine if it is correct.

The CREATE TABLE command removes one or more table definitions and all data, indexes, triggers, constraints, and permission specifications for those tables.

Instructions: Review the underlined text. If it makes the statement correct, select "No change is needed." If the statement is incorrect, select the answer choice that makes the statement correct A. No change is needed

- B. DROP TABLE
- C. TRUNCATE TABLE
- D. ALTER TABLE

Correct Answer: B Section: (none) Explanation

**Explanation/Reference:** 

#### **QUESTION 57**

You accept an IT internship at a local charity. The charity wants you to help them with compliance and auditing requirements.

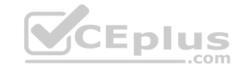

You need to ensure that a column or combination of columns uniquely identifies each row of a table.

Which constraint should you define?

- A. Primary key
- B. Secondary key
- C. Foreign key
- D. Default key

Correct Answer: C Section: (none) Explanation

**Explanation/Reference:** 

## **QUESTION 58**

While attending college, you accept an IT internship at a local charity. The charity needs to report on data that is related and exists in two tables.

You need to establish a relationship between the data that is in the two tables.

Which constraint should you define?

- A. Foreign key
- B. Index key
- C. Link key
- D. Default key

Correct Answer: B Section: (none) Explanation

**Explanation/Reference:** 

#### **QUESTION 59**

This question requires that you evaluate the underlined text to determine if it is correct.

In a database table, each column represents a unique record.

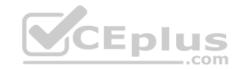

Instructions: Review the underlined text. If it makes the statement correct, select "No change is needed." If the statement is incorrect, select the answer choice that makes the statement correct

| Δ           | NIO | chan  | 21 Ar | needed  |
|-------------|-----|-------|-------|---------|
| <i>/</i> \. | 110 | CHAIN | 40 IO | 1100000 |

B. Table

C. Index

D. Row

Correct Answer: D Section: (none) Explanation

## **Explanation/Reference:**

#### **QUESTION 60**

This question requires that you evaluate the underlined text to determine if it is correct.

Use the ALTER statement to add a new table in a database.

Instructions: Review the underlined text. If it makes the statement correct, select "No change is needed." If the statement is incorrect, select the answer choice that makes the statement correct.

A. No change is needed

B. UPDATE

C. INSERT D. CREATE

Correct Answer: D Section: (none) Explanation

# Explanation/Reference:

#### **QUESTION 61**

You need to rename a column in a database table.

Which data definition language (DDL) statement should you use?

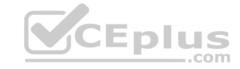

- A ALTER
- B. INSERT
- C. CREATE
- D. UPDATE

Correct Answer: A Section: (none) **Explanation** 

## **Explanation/Reference:**

#### **QUESTION 62**

This question requires that you evaluate the underlined text to determine if it is correct.

Use indexing to create, remove, or change database objects.

Instructions: Review the underlined text. If it makes the statement correct, select "No change is needed." If the statement is incorrect, select the answer choice that makes the statement correct. CEplus

- A. No change is needed.
- B. Data manipulation language (DML) statements
- C. Data definition language (DDL) statements
- D. A unique constraint

Correct Answer: C Section: (none) **Explanation** 

## **Explanation/Reference:**

#### **QUESTION 63**

You need to add rows to a database table.

Which Structured Query Language (SQL) keyword should you use?

- A. JOIN
- B. INSERT

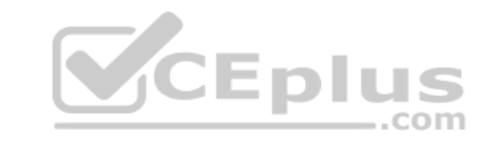

C. CREATE

D. UPDATE

Correct Answer: A Section: (none) Explanation

**Explanation/Reference:** 

## **QUESTION 64**

You need to retrieve data from two related database tables based on a column that exists in both tables.

Which command should you use in a query?

A. INTERSECT

B. UNION

C. JOIN

D. TRUNCATE

Correct Answer: B Section: (none) Explanation

**Explanation/Reference:** 

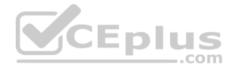

#### **QUESTION 65**

You have a database table that contains the following columns:

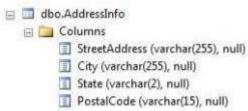

You must insert the following record into the table:

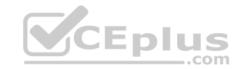

| StreetAddress    | City   | State | PostalCode |
|------------------|--------|-------|------------|
| 1234 Main Street | Dallas | TX    | 75201      |

[State]='TX',[PostalCode]='75201'

Which two Structured Query Language (SQL) statements can you use? (Choose two.)

- □A. INSERT INTO AddressInfo ('1234 Main Street', 'Dallas', 'TX', '75201')
  VALUES ([StreetAddress], [City], [State], [PostalCode])

  □B. INSERT INTO AddressInfo ([StreetAddress], [City], [State], [PostalCode])
  VALUES ('1234 Main Street', 'Dallas', 'TX', '75201')

  □C. INSERT INTO AddressInfo VALUES ('1234 Main Street', 'Dallas', 'TX', '75201')

  □D. UPDATE AddressInfo SET [StreetAddress]='1234 Main Street', [City]='Dallas',
- A. Option A
- B. Option B
- C. Option C
- D. Option D

Correct Answer: BC Section: (none) Explanation

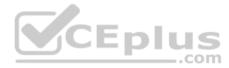

# Explanation/Reference:

#### **QUESTION 66**

This question requires that you evaluate the underlined text to determine if it is correct.

The <u>UNION</u> keyword combines the results of two queries and returns only rows that appear in both result sets.

Instructions: Review the underlined text. If it makes the statement correct, select "No change is needed." If the statement is incorrect, select the answer choice that makes the statement correct

- A. No change is needed
- B. INTERSECT

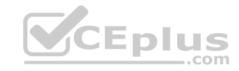

C. ALL

D. UNION

Correct Answer: B Section: (none) Explanation

## **Explanation/Reference:**

## **QUESTION 67**

You accept an IT internship at a local charity. The charity has two tables in their data model named Chapter and Language, as defined below:

| Chapter   |               |            |         |       |
|-----------|---------------|------------|---------|-------|
| ChapterId | City          | Region     | Country |       |
| 1         | Chicago       | Illinois   | USA     |       |
| 2         | Los Angeles   | California | USA     |       |
| 3         | New York City | New York   | USA     |       |
| 4         | Toronto       | Ontario    | Canada  | CEplu |

| <u>Language</u> |              |
|-----------------|--------------|
| LanguageId      | LanguageName |
| 1               | English      |
| 2               | Spanish      |
| 3               | French       |
| 4               | German       |

You create a third table named ChapterLanguage to relate the Chapter table and the Language table.

You need to select columns from the Chapter and Language tables to create a composite primary key for the ChapterLanguage table.

Which two columns should you select? (Choose two.)

A. Chapterld

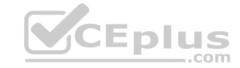

| B. | Lar | nai | ıa | വല  | Ы |
|----|-----|-----|----|-----|---|
| D. | ∟aı | ıαι | ıa | ucı | u |

C. Country

D. Region

E. City

F. LanguageName

Correct Answer: AE Section: (none) Explanation

## **Explanation/Reference:**

#### **QUESTION 68**

This question requires that you evaluate the underlined text to determine if it is correct.

You combine data from three tables into one table. The new table includes redundancy to optimize read performance.

The data in the new table has been denormalized.

Instructions: Review the underlined text. If it makes the statement correct, select "No change is needed." If the statement is incorrect, select the answer choice that makes the statement correct.

A. No change is needed

B. Normalized

C. Truncated

D. Indexed

Correct Answer: A Section: (none) Explanation

**Explanation/Reference:** 

## **QUESTION 69**

You need to delete a database table.

Which data definition language (DDL) keyword should you use?

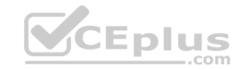

- A ALTER
- B. DELETE
- C. DROP
- D. TRUNCATE

Correct Answer: C Section: (none) Explanation

**Explanation/Reference:** 

#### **QUESTION 70**

Your class project requires that you help a charity to create a website that registers volunteers.

The website must store the following data about the volunteers:

- Given name
- Surname
- Telephone number ■

Email address

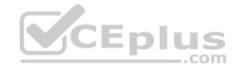

You need to recommend a correct way to store the data.

What do you recommend?

- A. Create a table that contains columns that are named given name, surname, phone number, and email.
- B. Create a table that contains rows that are named given name, surname, phone number, and email.
- C. Create a view that contains columns that are named given name surname, phone number, and email.
- D. Create a view that contains rows that are named given name surname, phone number, and email

Correct Answer: A Section: (none) Explanation

**Explanation/Reference:** 

**QUESTION 71** 

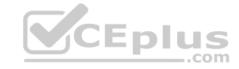

This question requires that you evaluate the underlined text to determine if it is correct.

<u>Truncate</u> is a database term used to describe the process of applying a backup to a damaged or corrupt database.

Instructions: Review the underlined text. If it makes the statement correct, select "No change is needed." If the statement is incorrect, select the answer choice that makes the statement corrector.

- A. Change is needed
- B. CommitC. Attach
- D. Restore

Correct Answer: D Section: (none) Explanation

**Explanation/Reference:** 

#### **QUESTION 72**

This question requires that you evaluate the underlined text to determine if it is correct.

Use the <u>ALLOW SELECT</u> command to give a user permission to read the data in a table.

Instructions: Review the underlined text. If it makes the statement correct, select "No change is needed." If the statement is incorrect, select the answer choice that makes the statement correct

- A. No change is needed
- **B. GRANT SELECT**
- C. LET HEAD
- D. PERMIT READ

Correct Answer: B Section: (none) Explanation

**Explanation/Reference:** 

#### **QUESTION 73**

You have two tables named Cars and Color as defined below. The two tables are related by ColorId.

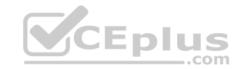

| Car type | Car model | ColorId |
|----------|-----------|---------|
| Sedan    | 2-door    | 2       |
| Truck    | 4-door    | NULL    |
| Minivan  | 3-door    | 1       |

| Color | ColorID |
|-------|---------|
| Red   | 1       |
| Gold  | 2       |

You run the following SQL statement: select:

SELECT \*
FROM Cars
LEFT OUTER JOIN Colors
ON Cars.ColorID = Colors.ColorID

How many rows does the SQL statement return?

A. 0

B. 2

C. 3

D. 6

Correct Answer: C Section: (none) Explanation

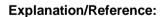

## **QUESTION 74**

You accept an IT internship at a local charity. The charity asks you to keep a record of its volunteers by using a database table named Volunteer.

When volunteers ask to be removed from mailing lists, the table must be updated.

You need to use a transaction to ensure that the database has data integrity and referential integrity.

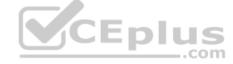

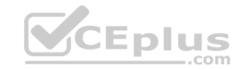

## Which statement should you use?

- OA BEGIN TRANSACTION VolunteerDelete: DELETE FROM Volunteer WHERE Id = 13; COMMIT TRANSACTION VolunteerDelete:
- WHILE TRANSACTION VolunteerDelete; DELETE FROM Volunteer WHERE Id = 13; CATCH TRANSACTION VolunteerDelete:
- OPEN TRANSACTION VolunteerDelete; OC. DELETE FROM Volunteer WHERE Id = 13; CLOSE TRANSACTION VolunteerDelete;
- UPDATE TRANSACTION VolunteerDelete; DELETE FROM Volunteer WHERE Id = 13; END TRANSACTION VolunteerDelete;
- A. Option A
- B. Option B
- C. Option C
- D. Option D

Correct Answer: A Section: (none) **Explanation** 

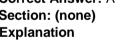

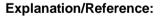

#### **QUESTION 75**

This question requires that you evaluate the underlined text to determine if it is correct.

Ports 20 and 21 are the default ports to secure a SQL Server.

Instructions: Review the underlined text. If it makes the statement correct, select "No change is needed." If the statement is incorrect, select the answer choice that makes the statement correct.

A. No change is needed

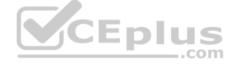

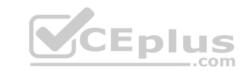

B. 1433 and 1434

C. 411 and 412

D. 67 and 68

Correct Answer: B Section: (none) Explanation

**Explanation/Reference:** 

## **QUESTION 76**

You ate creating a database object named Student to store the following data:

| ID | Name   | Age |
|----|--------|-----|
| 1  | Rene   | 18  |
| 2  | Tia    | 22  |
| 3  | Oliver | 25  |

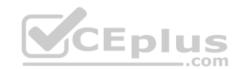

Which syntax should you use to create the object?

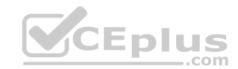

```
OA CREATE TABLE Student (
      ID INT.
     Name VARCHAR(100),
     Age INT )
OB. CREATE (
     TABLE Student
     ID INT.
     Name VARCHAR (100),
     Age INT )
OC. CREATE Student (
     ID INT.
     Name VARCHAR(100),
     Age INT )
OD. CREATE TABLE (
     ID INT,
     Name VARCHAR(100),
     Age INT )
```

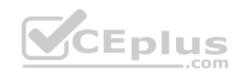

- A. Option A
- B. Option B
- C. Option C
- D. Option D

Correct Answer: A Section: (none) Explanation

# Explanation/Reference:

### **QUESTION 77**

This question requires that you evaluate the underlined text to determine if it is correct.

First normal form requires that a database excludes repeating groups.

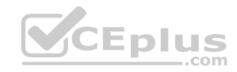

Instructions: Review the underlined text. If it makes the statement correct, select "No change is needed." If the statement is incorrect, select the answer choice that makes the statement correct.

- A. No change is needed.
- B. Composite keys
- C. Duplicate rows
- D. Foreign keys

Correct Answer: A Section: (none) Explanation

**Explanation/Reference:** 

## **QUESTION 78**

You have the following SQL query

SELECT \* FROM dbo.ProAthlete WHERE Salary > 500000

The query takes too much time to return data.

You need to improve the performance of the query.

Which item should you add to the Salary column?

- A. Non-null constraint
- B. Default constraint
- C. Index
- D. Foreign key

Correct Answer: D Section: (none) Explanation

**Explanation/Reference:** 

**QUESTION 79** 

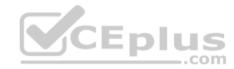

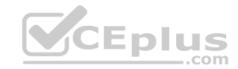

You work for a small auto trading company. You need to remove a car from the company database.

Information about the car is stored in the following tables.

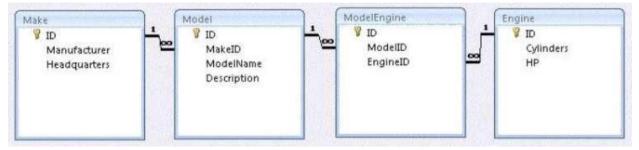

All of the car's parts are custom made, so they each have a row in every table. Cascading deletes are not enabled but referential integrity is.

From which table must you first make your deletion?

- A. Make
- B. Model
- C. Engine
- D. ModelEngine

Correct Answer: A Section: (none) Explanation

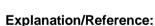

#### **QUESTION 80**

This question requires that you evaluate the underlined text to determine if it is correct.

You have a table that contains information about all students in your school.

You use the <u>INSERT</u> SQL keyword to change a student's given name in the table.

Instructions: Review the underlined text. If it makes the statement correct, select "No change is needed." If the statement is incorrect, select the answer choice that makes the statement correct.

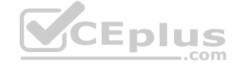

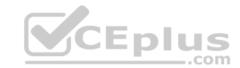

Answer: B

A. CHANGE

B. UPDATE

C. No change needed

D. SELECT

Correct Answer: B Section: (none)

**Explanation** 

**Explanation/Reference:** 

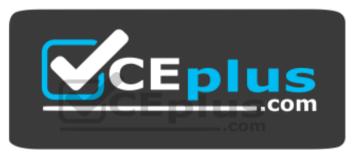

https://vceplus.com/